*Third online training course 2022 Running REM analysis on camera trap data packages from Agouti*

## *Introduction*

**<https://wildlifeobservatory.org/>**

*Vicente J, Palencia P, J Casaer, Guerrasio T, Acevedo, M Apollonio, JA Blanco, F Brivio, G Body, P Jansen, E Ferroglio, S Illanas, O Keuling, Liefting Y, K Plis, T Podgorski, M Scandura, M Rowcliffe, G Smith, R Vada, S Zanet & ENETWILD Consortium*

**21st November 2022**

by

european Observatory of  $\mathcal{N}$ ildlife

irec

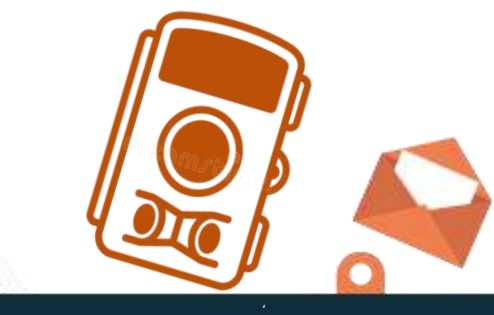

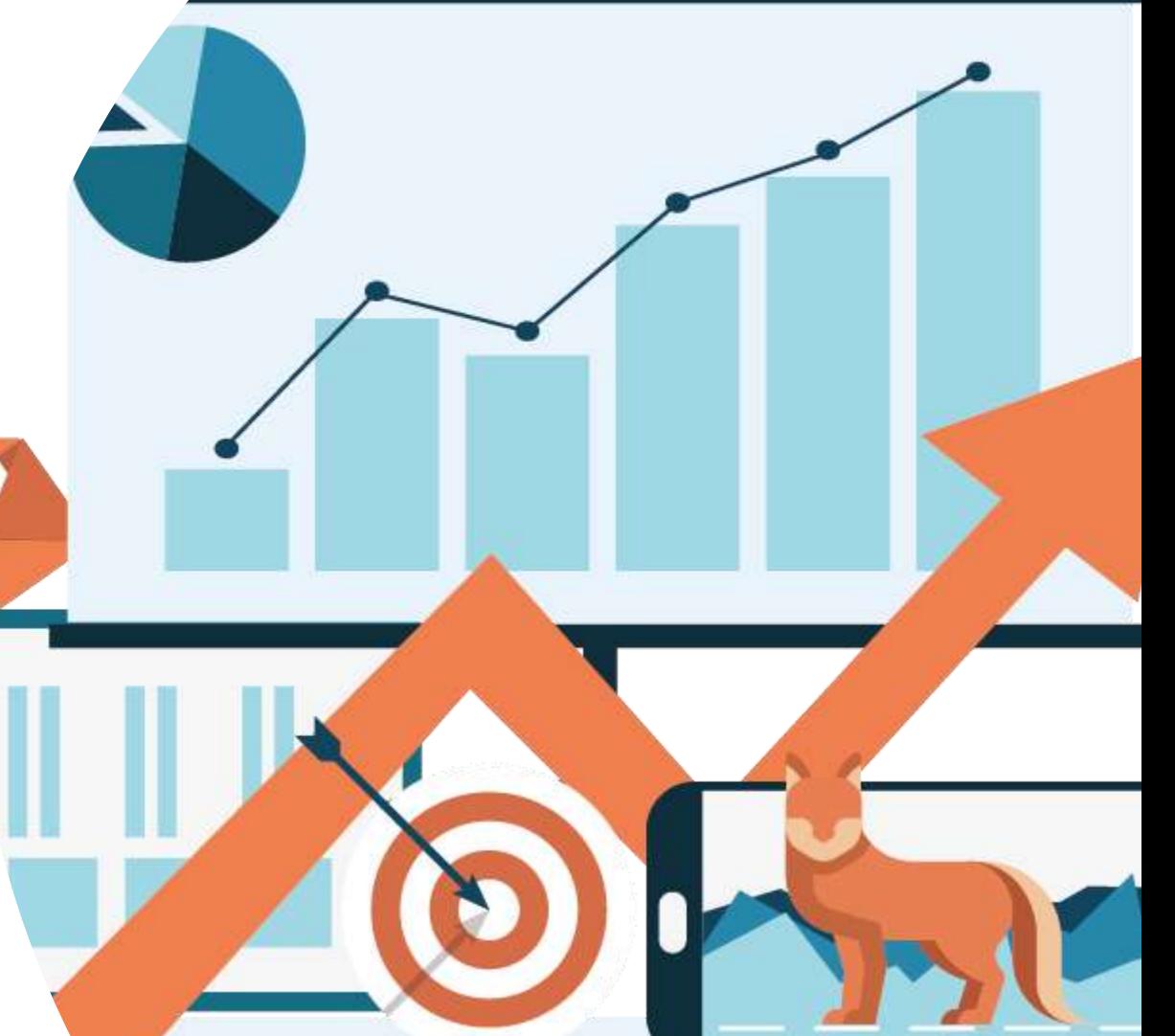

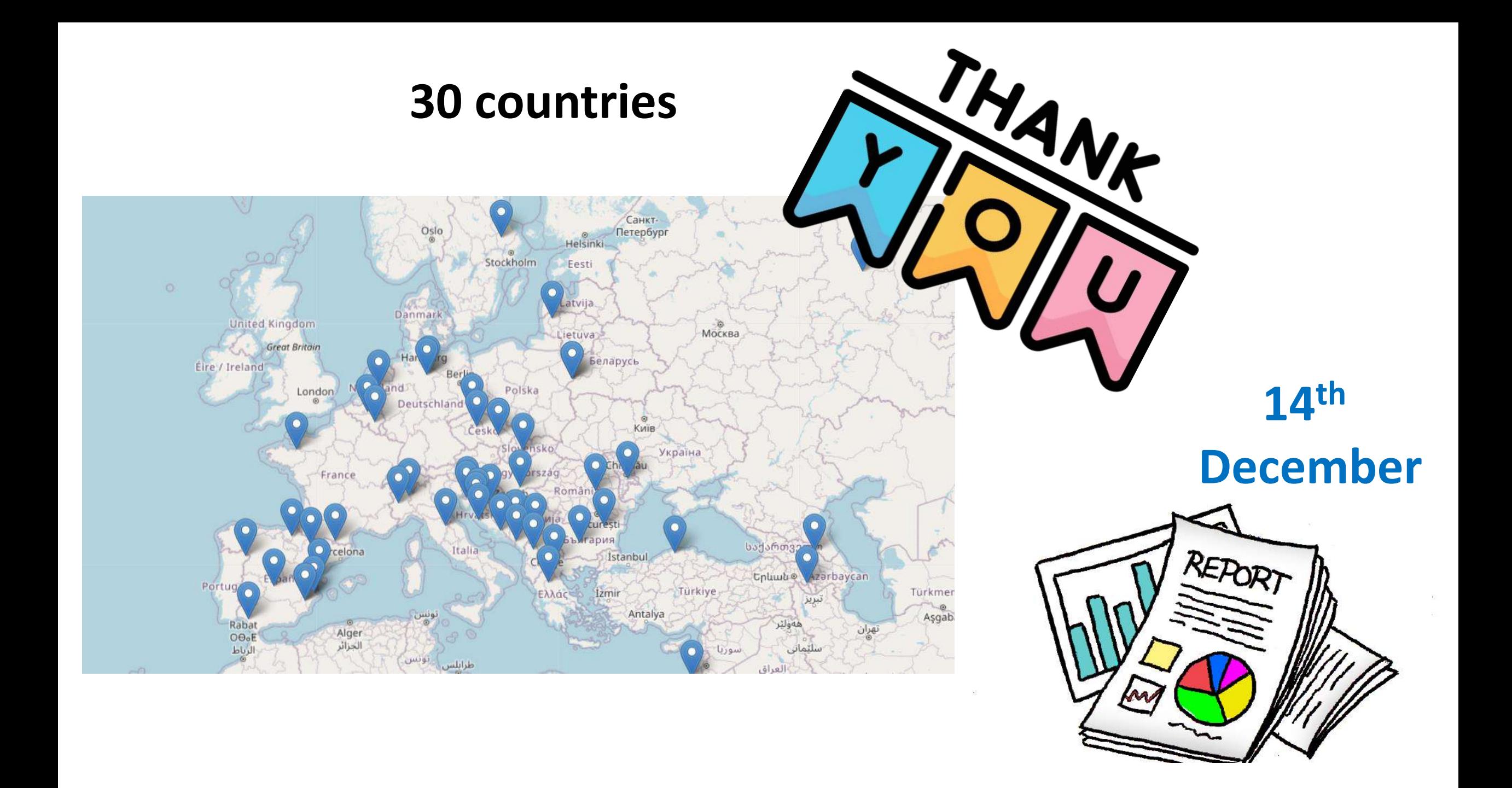

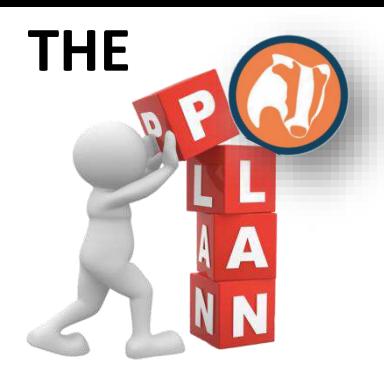

# **From June- September**

Field work and reporting

# **September-November**

- **2 nd course early SEP:** *AGOUTI* app use to process data
- Create project in AGOUTÍ, and process data
- Following up
- Data processed by end November:
- **3 rd course 21st SEP: Running REM analysis on camera trap data packages from Agouti**

# **Early December (8th) Data analysis & reporting**

- Density estimations provided by EOW participants
- We will provide a template
- **14th Dec: report delivered to EFSA**

Data processing and reporting

Final data analysis and reporting

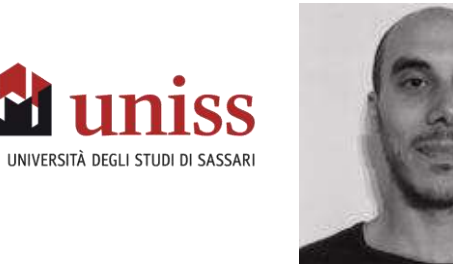

[enetwild@uniss.it](mailto:enetwild@uniss.it)

Please, provide feedback to Tancredi today indicating the progress and needs:

- Camera traps (pictures) already collected?
- Image processing in Agoutí
- CT model calibrated?
- Which support you need in order to meet the deadline (during next 2 weeks)
- Individual meetings can be appointed

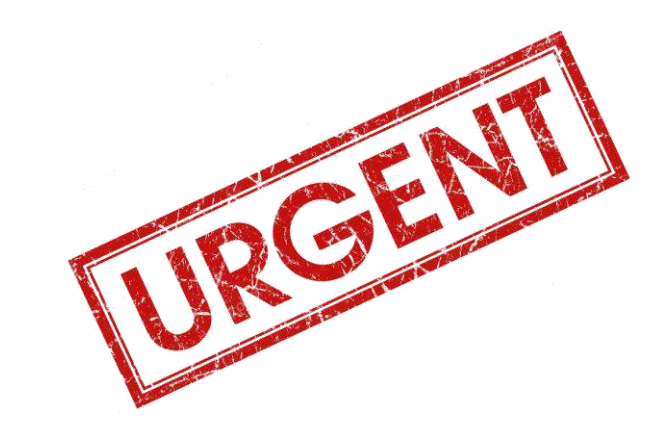

**8 th December Density estimations**

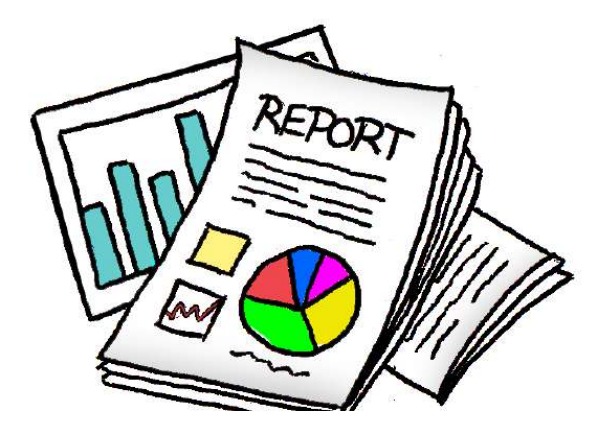

## **The Course**

• **Running REM analysis on camera trap data packages from Agouti**

This course complements the previous training on camera trapping methods and protocols, specifically the random encounter method (REM).

- General Instructions as a .doc
- Example data package and Code and documentation availabe at: [https://github.com/MarcusRowcliffe/camtraptor\\_density\\_example/bl](https://github.com/MarcusRowcliffe/camtraptor_density_example/blob/main/example_data_and_code.zip) ob/main/example\_data\_and\_code.zip

First course available at:

• [https://wildlifeobservatory.org/course-on-the-use-of-camera](https://wildlifeobservatory.org/course-on-the-use-of-camera-trapping-for-monitoring-wildlife/)trapping-for-monitoring-wildlife/

Second course aviailable at:

• [https://wildlifeobservatory.org/2nd-course-on-the-use-of-camera](https://wildlifeobservatory.org/2nd-course-on-the-use-of-camera-trapping-for-monitoring-wildlife/)trapping-for-monitoring-wildlife/

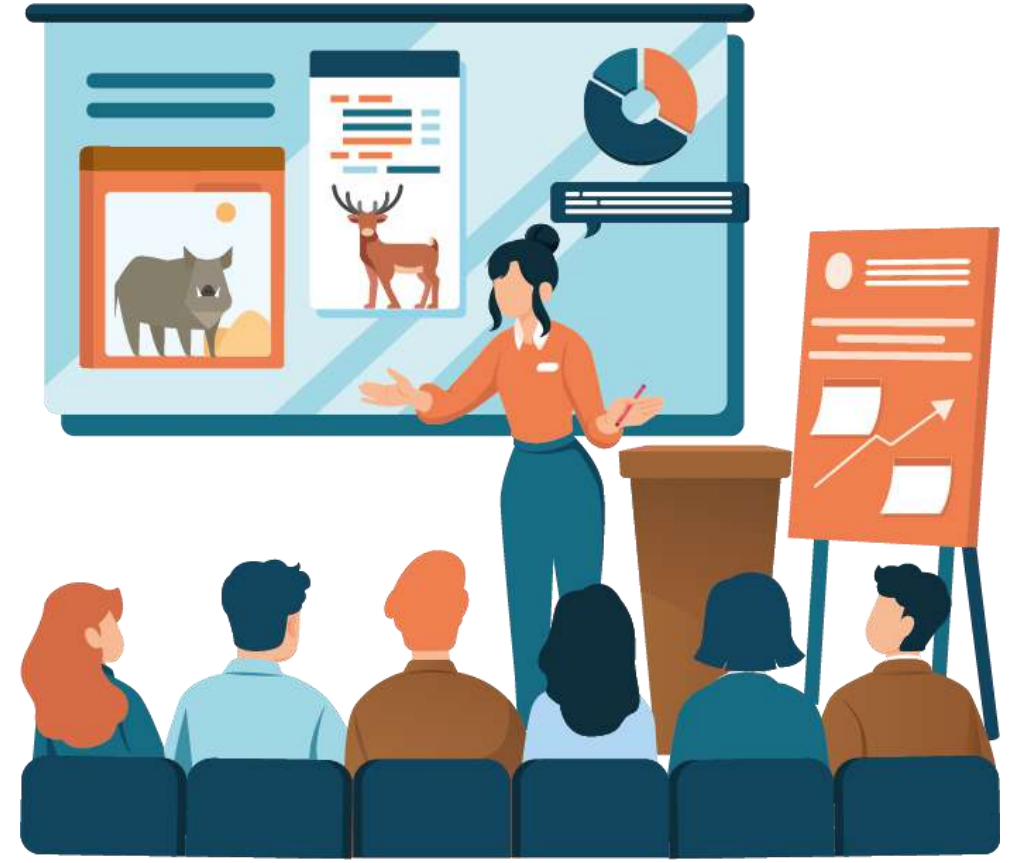

#### **Data collection (density): development and transfer of practical IT tools**

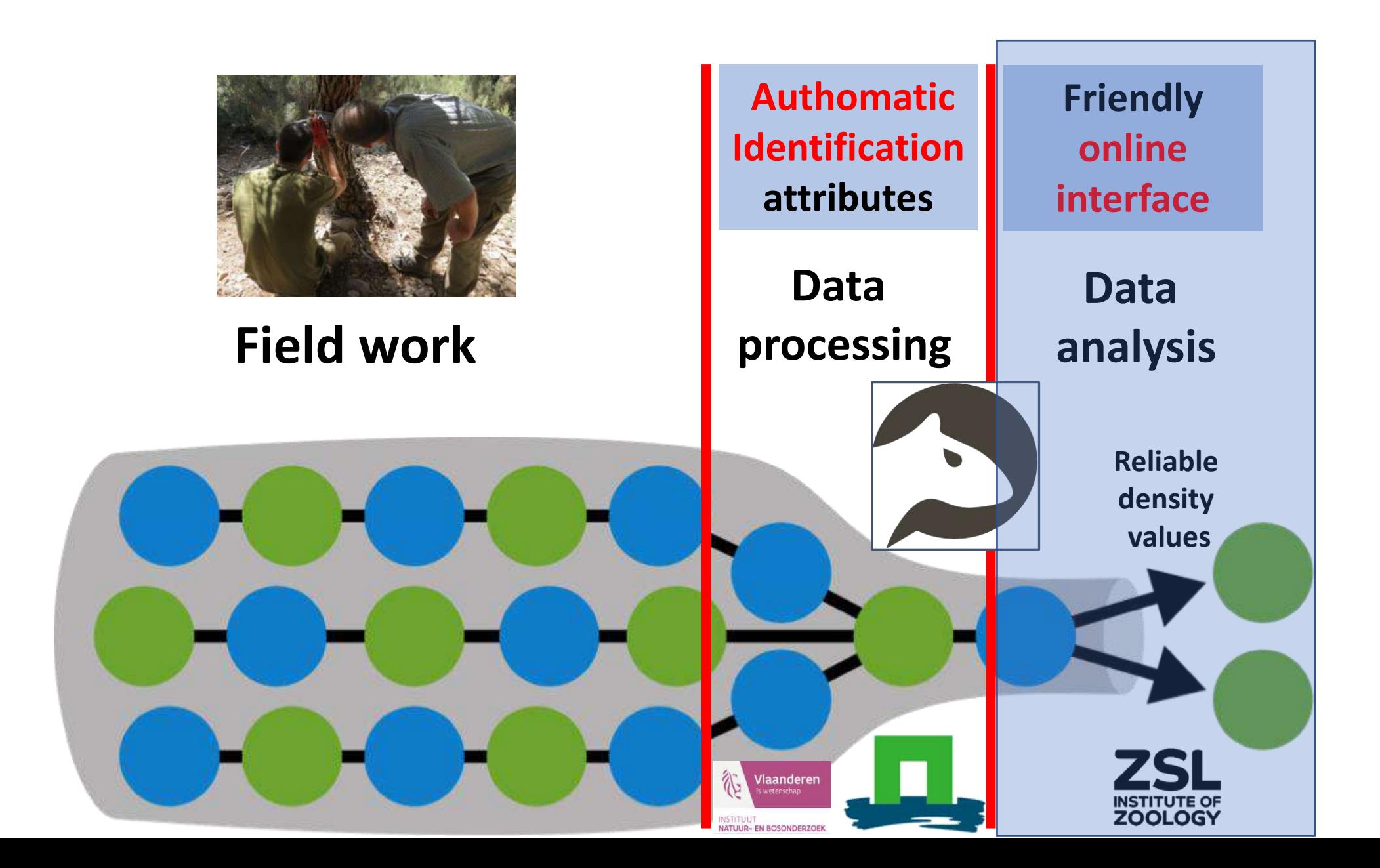

**Density estimation**

**R-analysis tool: and interface to estimate density (methods which does not require individual recognition) on standardized exports**

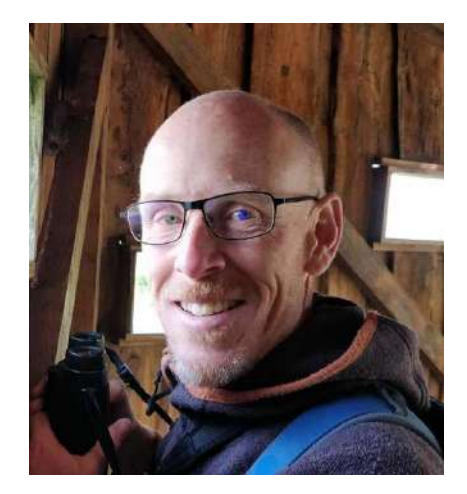

Marcus Rowcliffe

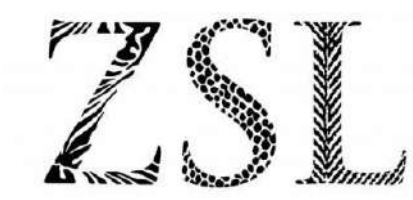

LIVING CONSERVATION Zoological Society of London

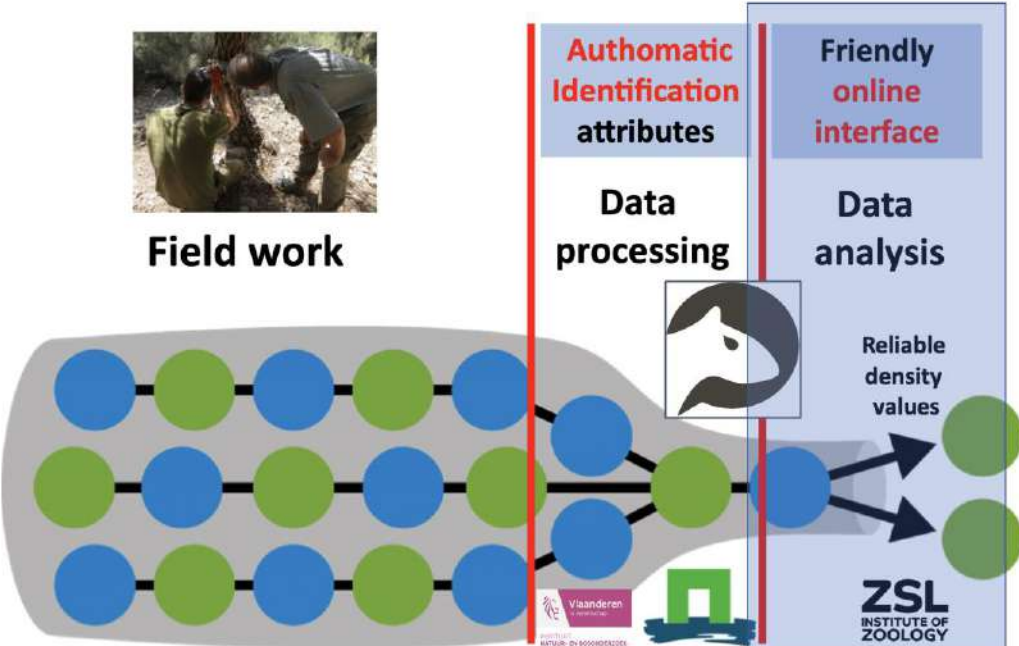

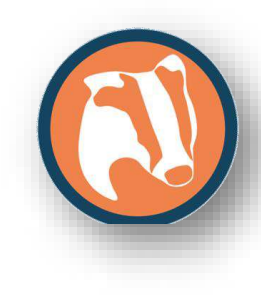

**Data collection (density): development and transfer of practical IT tools**

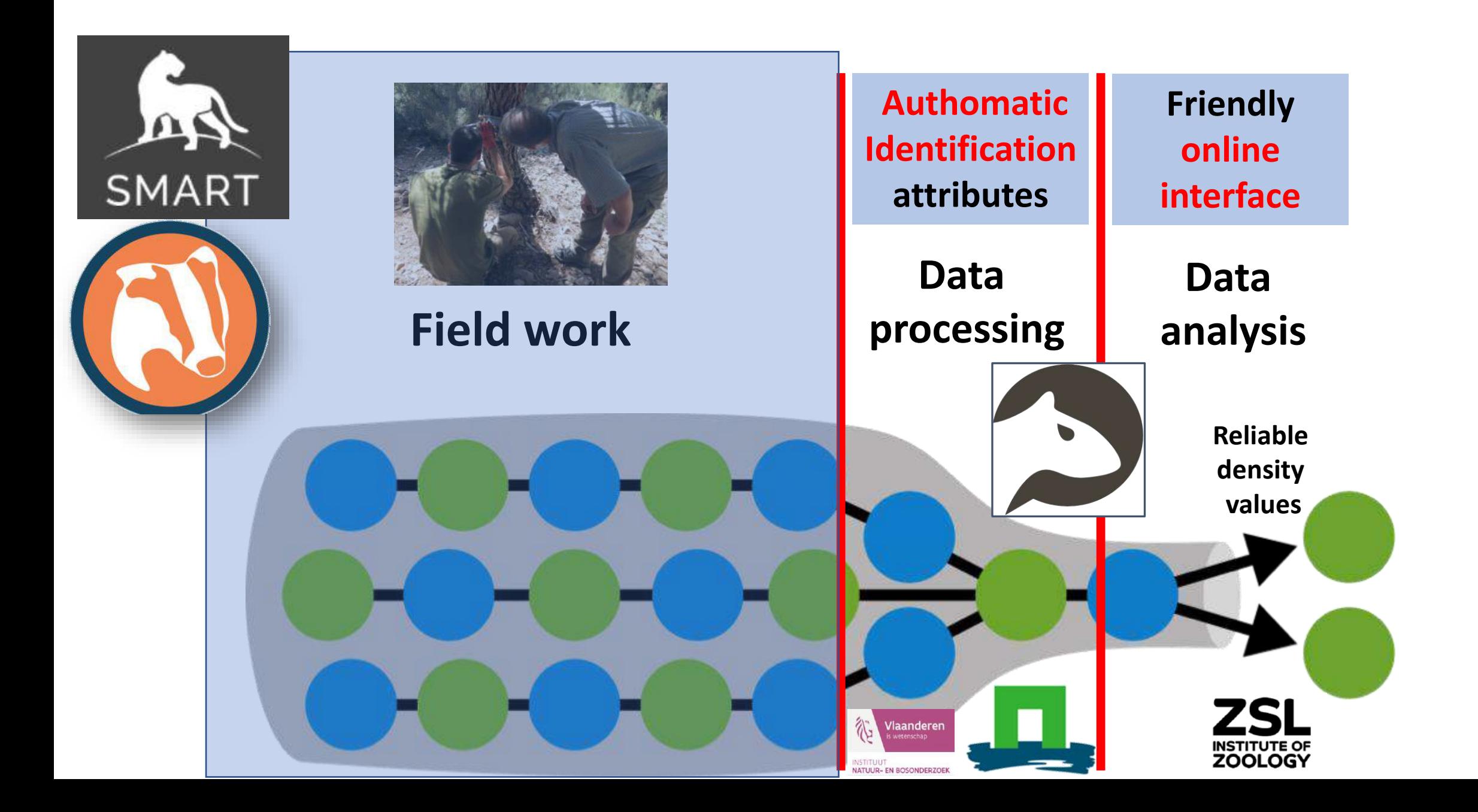

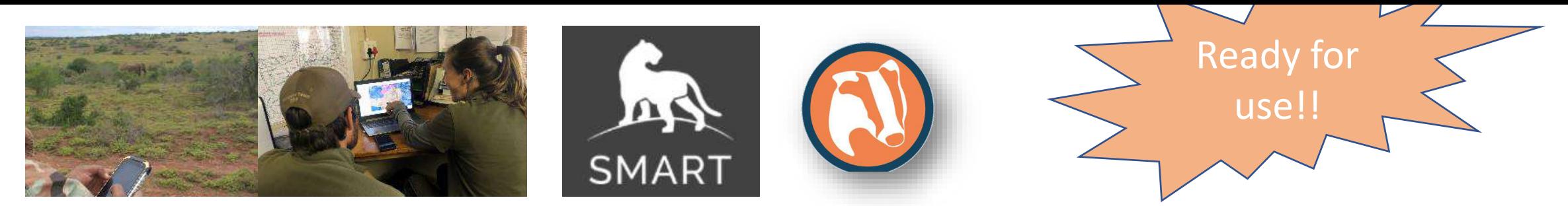

- **SMART** is an open source software, which allows easily collect, visualize, store, analyze, report and act on a wide range of field data relevant for wildlife monitoring.
- We aim to facilitate the collection of information in the field using stablished density estimation protocols by means of an already existing data registration IT
	- to make these data available in real time (cloud-based solution)
	- being flexible enough to incorporate new protocols and species, as methods (such as camera traps-based) and needs continuously evolves.

**Campaign** 

2023

- The integration of SMART tools on EOW was successfully done for
	- (i) distance sampling
	- (ii) hunting data
	- (iii) camera trap protocols.

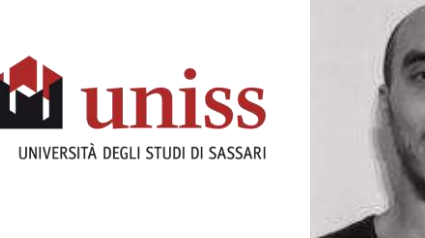

[enetwild@uniss.it](mailto:enetwild@uniss.it)

Please, provide feedback to Tancredi today indicating the progress and needs:

- Camera traps (pictures) already collected?
- Image processing in Agoutí
- CT model calibrated?
- Which support you need in order to meet deadline (during next 2 weeks)
- Individual meetings can be appointed

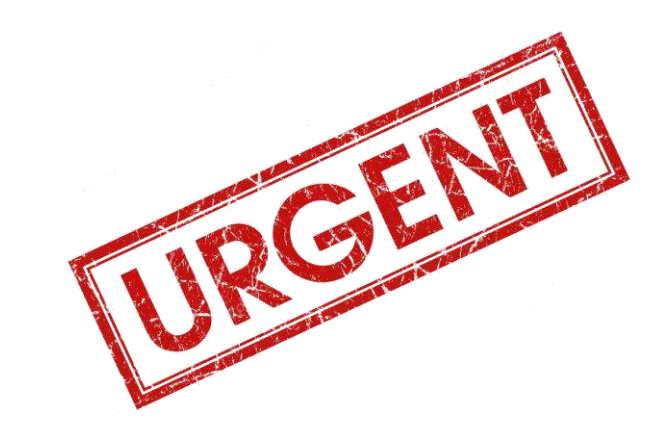

**8 th December Density estimations**

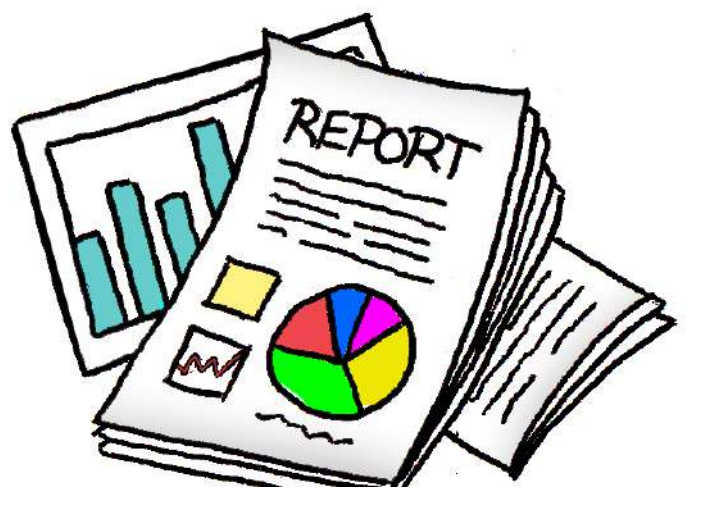

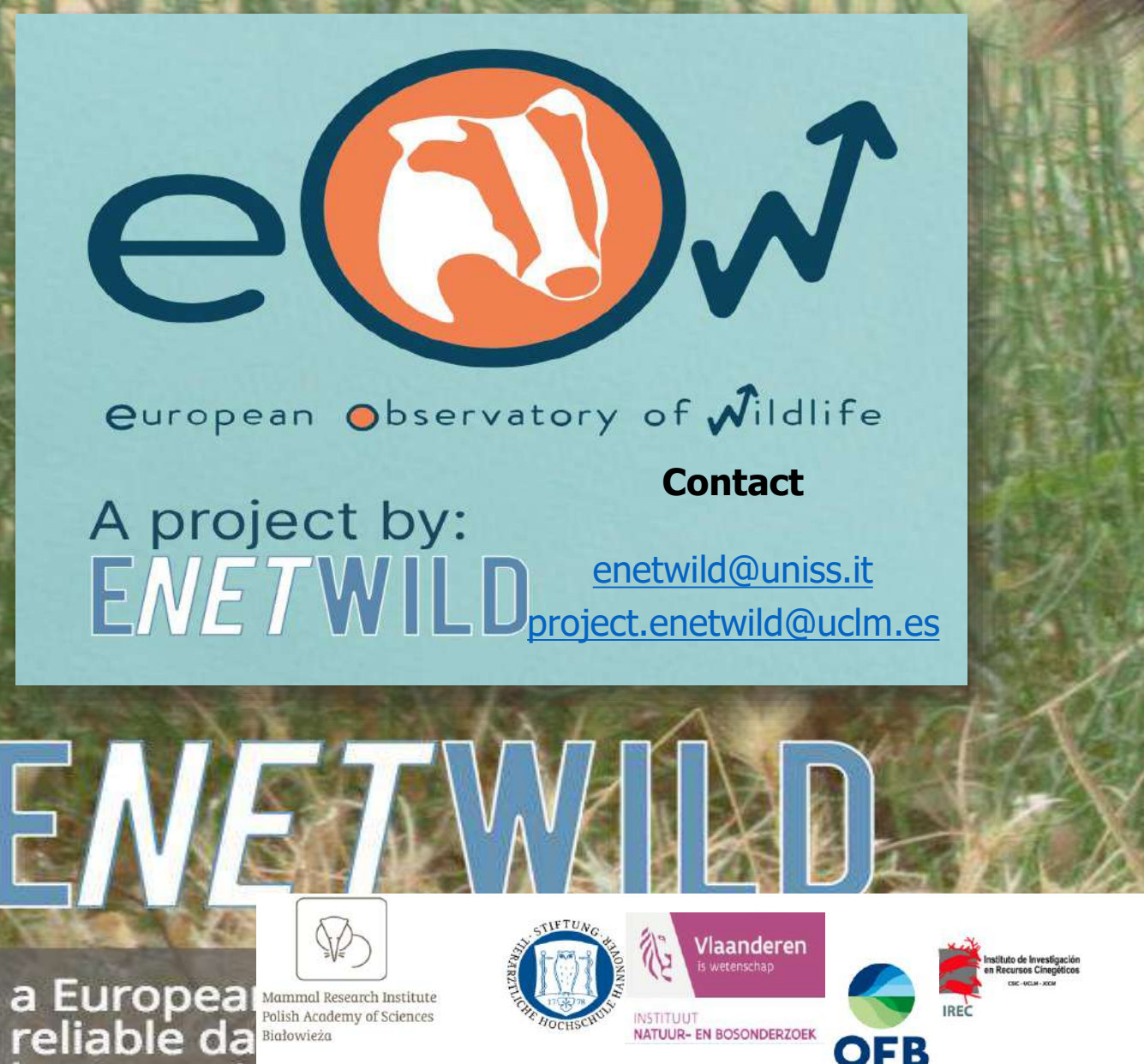

# THANK<br>YOU!

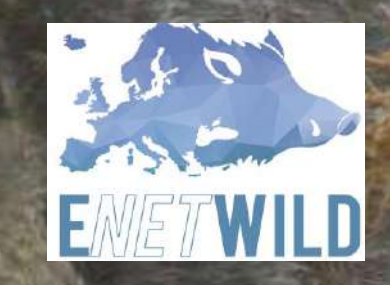

host speci

機 Animal & **Plant Health** Agency

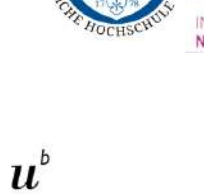

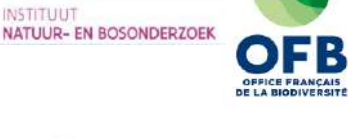

PIWet

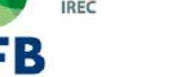

**ErasmusMC** 

zafing

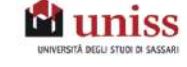

UNIVERSITA<br>DEGLI STUDI

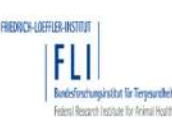

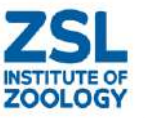

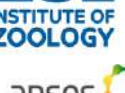

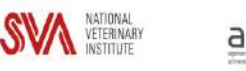

@enetwild

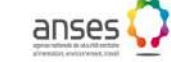

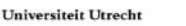

**Density estimation**

### **R-analysis tool: and interface to estimate density (methods which does not require individual recognition) on standardized exports**

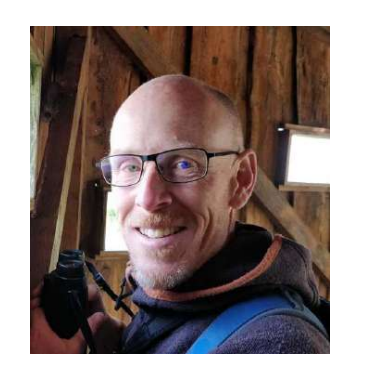

#### Marcus Rowcliffe

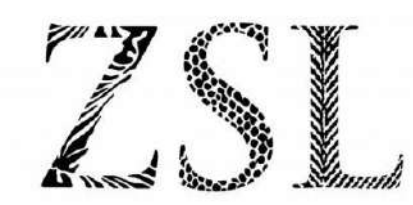

LIVING CONSERVATION Zoological Society of London

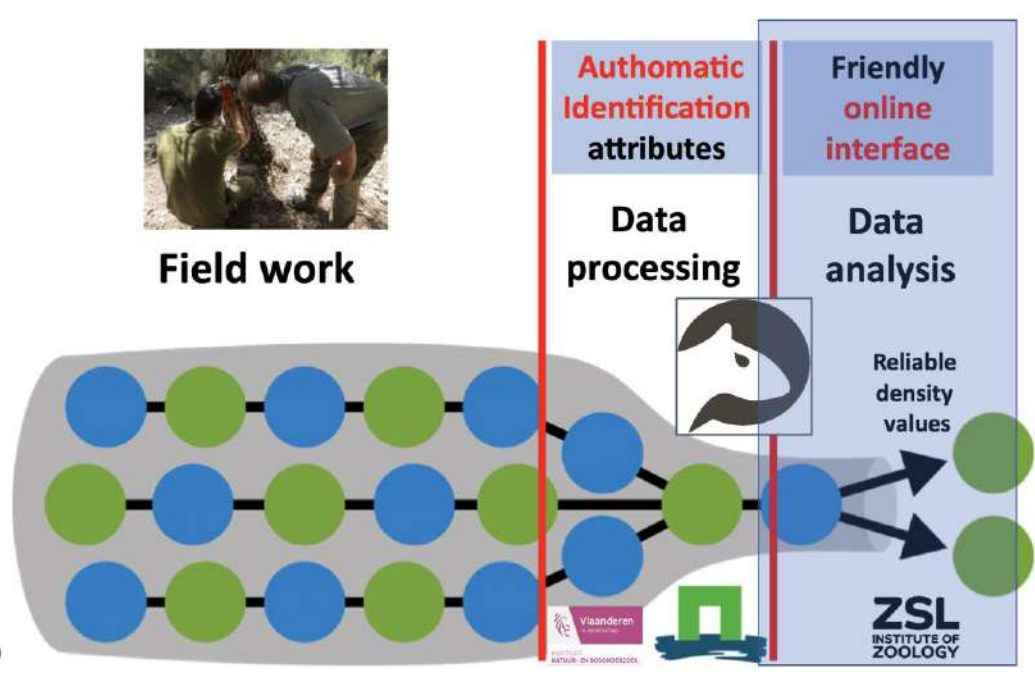

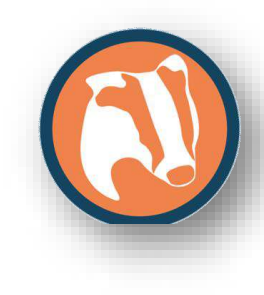